# 第 7 章 算法初步

## 7.1 算法与程序框图

### 7.1.1 算法的概念

算法不仅是数学及其应用的重要组成部分,也是计算机科学的重要基础. 在现代社会里,<br>计算机已经成为人们日常生活和工作不可缺少的工具. 听音乐、看电影、玩游戏、打字、画卡 通画、处理数据,计算机几乎渗透到了人们生活的所有领域. 那么, 计算机是怎样工作的呢? 要想弄清楚这个问题,算法的学习是一个开始.同时,算法有利于发展有条理的思考与表达的 能力,提高逻辑思维能力.

在以前的学习中,虽然没有出现算法这个名词,但实际上在数学教学中已经渗透了大量 的算法思想,如四则运算的过程、求解方程的步骤等,完成这些工作都需要一系列程序化的步 骤,这就是算法的思想.下面举例说明.

例 1: 写出你在家里烧开水过程的一个算法.<br>解:第一步: 把水注入电锅.

第二步:打开电源把水烧开.

第三步: 把烧开的水注入热水瓶.

(以上算法是解决某一问题的程序或步骤)

例 2: 给出求 1+2+3+4+5 的一个算法.<br>解: 算法 1: 按照逐一相加的程序进行.<br>第一步: 计算 1+2, 得到 3.<br>第二步: 将第一步中的运算结果 3 与 3 相加, 得到 10.<br>第三步: 将第二步中的运算结果 6 与 4 相加, 得到 15.<br>第四步: 将第三步中的运算结果 10 与 5 相加, 得到 15.<br>算法 2: 可以运用公式 1+2+3+…+ n =  $\frac{n(n+1)}{n}$  直接计算. 2 *<sup>n</sup> <sup>n</sup>* <sup>+</sup> 直接计算.

2

第一步:取*<sup>n</sup>* =5. 第二步:计算 ( 1)

第二步: 计算 $\frac{n(n+1)}{2}$ .<br>第三步: 输出运算结果.

(说明算法不唯一)

例 3: 解二元一次方程组的步骤.

(可推广到解一般的二元一次方程组,说明算法的普遍性)

例 4: 用"待定系数法"求圆的方程的大致步骤.

第一步:根据题意,选择标准方程或一般方程.

第二步:根据条件列出关于 *a*、*b*、*r* 或 *D*、*E*、*F* 的方程组.

第三步:解出 *a*、*b*、*r* 或 *D*、*E*、*F*,代入标准方程或一般方程.

算法的概念

通过对以上几个问题的分析,我们对算法有了一个初步的了解. 在解决某些问题时,需 要设计出一系列可操作或可计算的步骤,广义地说,算法就是做某一件事的步骤或程序.菜谱 是做菜肴的算法,洗衣机的使用说明书是操作洗衣机的算法,歌谱是一首歌曲的算法. 在数学 中,现代意义上的"算法"通常是指可以用计算机来解决的某一类问题的程序或步骤,这些程 序或步骤必须是明确和有效的,而且能够在有限步之内完成.

### 例题分析

例 1: 任意给定一个大于 1 的整数 *n*, 试设计一个程序或步骤对 *n* 是否为质数做出判定.<br>算法分析: 根据质数的定义, 很容易设计出下面的步骤:

第一步: 判断 *n* 是否等于 2, 若 *n*=2, 则 *n* 是质数: 若 *n*>2, 则执行第二步.

第二步: 依次从 2 至 n-1 检验是不是 n 的因数, 即整除 n 的数, 若有这样的数, 则 n 不是 质数;若没有这样的数,则 *n* 是质数.

这是判断一个大于 1 的整数 *n* 是否为质数的最基本算法.

例 2: 用二分法设计一个求方程 x<sup>2</sup> − 2 = 0 的近似根的算法.

算法分析:回顾二分法解方程的过程,并假设所求近似根与准确解的差的绝对值不超过 0.005, 则不难设计出以下步骤:<br>第一步: 令  $f(x) = x^2 - 2$ . 因为  $f(1) < 0$ ,  $f(2) > 0$ , 所以设  $x_1 = 1$ ,  $x_2 = 2$ .

*<sup>f</sup>* (*x*) <sup>=</sup> *<sup>x</sup>* - <sup>2</sup> .因为 *<sup>f</sup>* (1) <sup>&</sup>lt;0, *<sup>f</sup>* (2)> 0,所以设 <sup>1</sup> <sup>2</sup> *<sup>x</sup>* <sup>=</sup>1, *<sup>x</sup>* <sup>=</sup> <sup>2</sup> . 第二步:令 <sup>1</sup> <sup>2</sup> *<sup>m</sup>* <sup>=</sup> (*<sup>x</sup>* <sup>+</sup> *<sup>x</sup>* )/ <sup>2</sup> ,判断 *<sup>f</sup>* (*m* ) 是否为 <sup>0</sup>,若是,则 *<sup>m</sup>*为所求;若否,则继续判 断 $f(x_1) \cdot f(m)$ 大于 0 还是小于 0.

第三步: 若  $f(x_1) \cdot f(m) > 0$ , 则令  $x_1 = m$ ; 否则, 令  $x_2 = m$ .

*<sup>f</sup>* (*<sup>x</sup>* )<sup>×</sup> *<sup>f</sup>* (*m*) >0,则令 <sup>1</sup>*<sup>x</sup>* <sup>=</sup> *<sup>m</sup>* ;否则,令 <sup>2</sup>*<sup>x</sup>* <sup>=</sup> *<sup>m</sup>* . 第四步:判断 <sup>1</sup> <sup>2</sup> | *x* - *x* |< 0.005是否成立.若是,则 *x*1、*x*2之间的任意取值均为满足条件的 近似根;若否,则返回第二步.

小结:算法具有以下特性:有穷性、确定性、顺序性、不唯一性、普遍性.

例 3: 写出解二元一次方程组 { ^ ^  $2y = -1$  (1)  $2x + y = 1$  (2)  $x - 2y =$  $x + y = 1$  $\begin{cases} x - 2y = -1 & \text{(1)} \\ 2x + y = 1 & \text{(2)} \end{cases}$ ②

解:第一步:②①×2 得 5*y*=3.③

第二步: 解③得 *y*=3/5.<br>第三步: 将 *y*=3/5 代入①, 得 *x*=1/5.

学生做一做:对于一般的二元一次方程组来说,上述步骤应该怎样进一步完善? 老师评一评:本题的算法是由加减消元法求解的,这个算法也适合一般的二元一次方程 组的解法. 下面写出求方程组 - <sup>A</sup>l<sup>x + D</sup>l</sub>y + Ul - $2x + D_2y + C_2$  –  $0\quad$  $0$  $A_1x + B_1y + C_1 = 0$  $A_2 x + B_2 y + C_2 = 0$  $A_1x + B_1y + C_1 = 0$  $\begin{cases} A_2 x + B_2 y + C_2 = 0 \end{cases}$  $( A_1 B_2 - A_2 B_1 \neq 0 )$  的解的算法. 第一步: ②×A<sub>1</sub>-①×A<sub>2</sub>, 得 (A<sub>1</sub>B<sub>2</sub> - A<sub>2</sub>B<sub>1</sub>)y + A<sub>1</sub>C<sub>2</sub> - A<sub>2</sub>C<sub>1</sub> = 0 . ③ 第二步: 解③得  $v = \frac{A_2C_1 - A_2C_2}{2}$ .  $\mathbf{1}_{1}\mathbf{2}_{2}$   $\mathbf{1}_{2}\mathbf{2}_{1}$ *A C A C <sup>y</sup> <sup>A</sup> <sup>B</sup> <sup>A</sup> <sup>B</sup>* - = - . 第三步:将 <sup>2</sup> <sup>1</sup> <sup>2</sup> <sup>2</sup>  $1^{12}2^{12}1$  $y = \frac{A_2 C_1 - A_2 C_2}{A_1 B_2 - A_2 B_1}$  <del>(\*)</del>  $\lambda$  (1),  $\hat{\mathcal{B}}_x = \frac{-B_2 C_1 + B_1 C_2}{A_1 B_2 - A_2 B_1}$ .  $x = \frac{-B_2C_1 + B_1C_2}{\sqrt{B_1B_2}}$ .  $A_1B_2 - A_2B_1$ 第三步: 将  $y = \frac{A_2 C_1 - A_2 C_2}{A_1 B_2 - A_2 B_1}$ 代入①,得  $x = \frac{-B_2 C_1 + B_1 C_2}{A_1 B_2 - A_2 B_1}$ .<br>此时我们得到了二元一次方程组的求解公式,利用此公式可以得到另一个算法. 第一步: 取  $A_1 = 1$ ,  $B_1 = -2$ ,  $C_1 = 1$ ,  $A_2 = 2$ ,  $B_2 = 1$ ,  $C_2 = -1$ .<br>第二步: 计算  $x = \frac{-B_2C_1 + B_1C_2}{B_1} = \frac{A_2C_1 - A_2C_2}{B_2}$ .  $\mu_1 \nu_2$   $\mu_2 \nu_1$  $x = \frac{-B_2C_1 + B_1C_2}{4B_1}$  $A_1B_2 - A_2B_1$  $=\frac{-B_2C_1 + B_1C_2}{A_1B_2 - A_2B_1}$   $\frac{E_1}{E_1}$   $y = \frac{A_2C_1 - A_2C_2}{A_1B_2 - A_2B_1}$ . 第二步: 计算  $x = \frac{-B_2C_1 + B_1C_2}{A_1B_2 - A_2B_1}$  与  $y = \frac{A_2C_1 - A_2C_2}{A_1B_2 - A_2B_1}$ .<br>第三步: 输出运算结果. 可见利用上述算法更加有利于上机执行与操作. 例 4:写出一个求有限整数列中的最大值的算法.

解:算法如下:

第一步:假定序列中的第一个整数为"最大值".<br>第二步:将序列中的下一个整数值与"最大值"比较,如果它大于此"最大值",这时就 假定"最大值"是这个整数.

第三步: 如果序列中还有其他整数, 重复第二步.<br>第四步: 在序列中一直到没有可比的数为止, 这时假定的"最大值"就是这个序列中的 最大值.

学生做一做:写出对任意 3 个整数 *a*、*b*、*c* 求出最大值的算法.

老师评一评:在例 2 中我们是用自然语言来描述算法的,下面我们用数学语言来描述本 题的算法.

第一步:max=*a* 

第二步: 如果 *b*>max, 则 max=*b*.<br>第三步: 如果 *c*>max, 则 max=*c*.<br>第四步: max 就是 *a*、*b、c* 中的最大值.

例 5:写出求 1+2+3+4+5+6 的一个算法.

分析: 可以按逐一相加的程序进行, 也可以利用公式 1+2+…+*n*= <mark>n(n+1)</mark> 过 2 *<sup>n</sup> <sup>n</sup>* <sup>+</sup> 进行,也可以根 据加法运算律简化运算过程.

解: 算法 1:<br>第一步: 计算 1+2 得到 3.<br>第二步: 将第一步中的运算结果 3 与 3 相加得到 10.<br>第三步: 将第二步中的运算结果 10 与 5 相加得到 15.<br>第四步: 将第四步中的运算结果 15 与 6 相加得到 15.<br>第五步: 将第四步中的运算结果 15 与 6 相加得到 21.<br>算法 2:<br>第一步: 取 *n*=6.<br>第二步: 计算  $\frac{n(n+1)}{n+1}$ .

- 
- 
- $(n+1)$
- 2 第二步: 计算 $\frac{n(n+1)}{2}$ .<br>第三步: 输出运算结果.

- 算法 3:<br>第一步: 将原式变形为(1+6)+(2+5)+(3+4)=3×7.<br>第二步: 计算 3× 7.<br>第三步: 输出运算结果.
- 
- 

小结:算法 1 是最原始的方法, 最为繁琐, 步骤较多, 当加数较大时, 如 1+2+3+…+10000, 再用这种方法是行不通的;算法 2 与算法 3 都是比较简单的算法,但比较而言,算法<sup>2</sup> 最为简

单,且易于在计算机上执行操作.

学生做一做: 求 1×3×5×7×9×11 的值, 写出其算法.

- 
- 
- 
- 
- **孝师评一评:<br>**<br>第一步: 先求 1×3,得到结果 3.<br>第二步: 将第一步所得结果 3 再乘以 5,得到结果 15.<br>第三步: 再将 15 乘以 7,得到 545.<br>第四步: 再将 105 乘以 9,得到 945.<br>第五步: 再将 945 乘以 11, 得到 10395,即是最后结果.
- 算法 2:用 *P* 表示被乘数,*i* 表示乘数.
- 
- 
- 
- 

第一步: 使 *P*=1.<br>第二步: 使 *i*=3.<br>第三步: 使 *P=P*×*i*.<br>第四步: 使 *i*=i+2.<br>第五步: 若 *i*≤11, 则返回到第三步继续执行,否则算法结束.

小结: 由于计算机是高速计算的自动机器, 能实现循环的语句. 因此, 上述算法 2 不仅 是正确的,而且是在计算机上能够实现得较好的算法. 在上面的算法中,第三步、第四步、第 五步构成一个完整的循环,这里需要说明的是,每经过一次循环之后,变量 *P*、*i* 的值都发生

了变化,并且循环一次之后都要在第五步对 *i* 的值进行检验,一旦发现 *i* 的值大于 11 时,立 即停止循环,同时输出最后一个 *P* 的值,对于循环结构的详细情况,我们将在以后的学习中 介绍.

### 课堂练习

1. 写出解不等式  $x^2$ -2x-3<0 的一个算法.

解: 第一步:  $x^2$ -2x-3=0 的两个根是 x<sub>1</sub>=3, x<sub>2</sub>=-1.

第二步: 由 $x^2$ -2x-3<0 可知不等式的解集为{x|-1<x<3}.

第二步: 由 *x*<sup>2</sup>-2*x*-3<0 可知不等式的解集为 {*x* | -1<*x*<3}.<br>评注: 该题的解法具有一般性,下面给出解形如 *ax*<sup>2</sup>+bx+c>0 的 评注: 该题的解法具有一般性, 下面给出解形如 αx<sup>2</sup>+bx+c>0 的不等式的步骤(为方便,<br>我们设 α>0) 如下:

第一步: 计算Δ=*b<sup>2</sup>-4ac* .<br>第二步: 若Δ>0,求出方程两根<sub>xī,=</sub>= 2  $_{1,2}$  –  $4ac$  $2a$  $x_{1,2} = \frac{-b \pm \sqrt{b^2 - 4ac}}{2}$ *a* =  $\frac{-b \pm \sqrt{b^2-4ac}}{2}$  (设 x<sub>1</sub>>x<sub>2</sub>), 则不等式解集为

{ $x | x > x_1$ 或 *x*< $x_2$ }.<br>第三步: 若△=0, 则不等式解集为{ $x | x \in R$ 且  $x \ne -\frac{b}{x_1}$  $2a$  $x \neq -\frac{b}{2}$ . *a* 第三步: 若Δ=0,则不等式解集为{*x* | *x* ∈R 且 *x ≠* − <mark>2</mark> }.<br>第四步: 若Δ<0,则不等式的解集为 *R*.

2.求过 *P*(*a*1,*b*1)、*Q*(*a*2,*b*2)两点的直线斜率有如下的算法:

第一ّb: 取 
$$
x_1 = a_1
$$
,  $y_1 = b_1$ ,  $x_2 = a_2$ ,  $y_1 = b_2$ .  
第二 $\sharp$ : 芀  $x_1 = x_2$ .  
第三 $\sharp$ : 種出 $\n# $x_1 \neq x_2$ .  
\n第四 $\sharp$ : 呩  $x_1 \neq x_2$ .  
\n第五 $\sharp$ :$ 

- 
- 

$$
\hat{\mathfrak{F}} \pm \hat{\mathfrak{F}}: \ \ \hat{\mathfrak{F}} \times \hat{\mathfrak{F}} = \frac{y_2 - y_1}{x_2 - x_1} \, .
$$

第六步: 输出结果.

3.写出求过两点 *M*(2,1)、*N*(2,3)的直线与坐标轴围成面积的一个算法. 解:

$$
\widetilde{B} - \mathcal{B}: \ \mathbb{R} \ x_1 = -2, \ \ y_1 = -1, \ \ x_2 = 2, \ \ y_2 = 3 \ .
$$

\n
$$
\begin{aligned}\n&\tilde{F} \implies \mathbb{R} \ x_1 = -2, \quad y_1 = -1, \quad x_2 = 2, \quad y_2 = 3 \\
&\tilde{F} \implies \dot{F} \implies \dot{F} \implies y - y_1 = \frac{x - x_1}{x_2 - x_1} \\
&\tilde{F} \implies \dot{F} \implies \dot{F} \implies
$$

### 7.1.2 程序框图

1.程序框图的概念

算法可以用自然语言来描述,但为了使算法的程序或步骤表达得更为直观,我们更经常 地用图形方式来表示它,即程序框图.程序框图又称流程图,是一种用规定的图形、指向线及 文字说明来准确、直观地表示算法的图形.

2.构成程序框图的图形符号及其作用

(1) 起止框 | |: 是任何流程图都不可缺少的, 它表明程序的开始和结束, 所以一个 完整的流程图的首末两端必须是起止框.<br>(2)输入、输出框∠━━フ:表示数据的输入或结果的输出,它可用在算法中的任何需要

输入、输出的位置.

(3) 处理框 | |: 是用来赋值、执行计算语句、传送运算结果的图形符号.

(4) 判断框 < > : 一般有一个入口和两个出口, 有时也有多个出口, 它是唯一具有 两个或两个以上出口的符号,在只有两个出口的情形中,通常都分成"是"与"否"(也可用 "Y"与"N")两个分支. 在只有两个出口的情形中,通常都分成"是"与"否"(也可用

则如下:

(1)使用标准的图形符号,如图 71 所示.

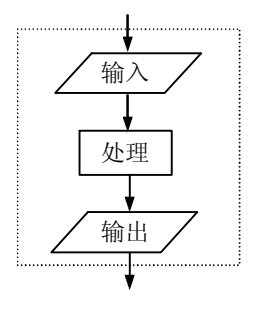

图 7-1

(2) 框图一般按从上到下、从左到右的方向画.<br>(3) 除判断框外,大多数流程图符号只有一个进入点和一个退出点. 判断框是具有超过 一个退出点的唯一符号.

(4)判断框分两大类,一类是"是"与"否"的两分支判断,而且有且仅有两个结果; 另一类是多分支判断,有几种不同的结果.

(5)在图形符号内描述的语言要非常简练清楚.

3.顺序结构

顺序结构描述的是最简单的算法结构,语句与语句之间、框与框之间是按从上到下的顺 序进行的.

例 1:交换两个变量 A 和 B 的值,并输出交换前后的值.

解: 算法如下:

第一步: 输入 A、B 的值.

第二步: 把 A 的值赋给 x.<br>第三步: 把 B 的值赋给 A.<br>第四步: 把 x 的值赋给 B.<br>第五步: 输出 A、B 的值.

程序框图如图 72 所示.

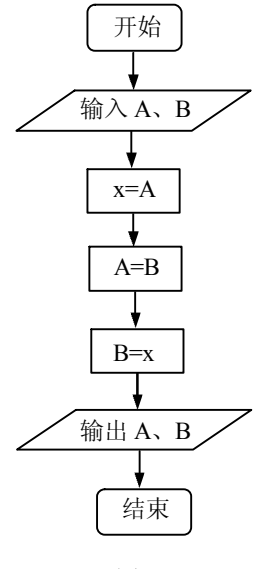

图 7-2

4.条件结构

一些简单的算法可以用顺序结构来表示,但是这种结构无法对描述对象进行逻辑判断并 根据判断结果进行不同的处理. 因此, 需要有另一种逻辑结构来处理这类问题, 这种结构叫做 条件结构,它是根据指定条件选择执行不同指令的控制结构,如图 73 所示.

例 2:有三个整数 *a*、*b*、*c*,由键盘输入,输出其中最大的数.

解: 算法 1:<br>第一步: 输入 a、b、c.<br>第二步: 若 a > b 且 a > c , 则输出 a; 否则,执行第三步.

第三步: 若*b* > *c* , 则输出 *b* ; 否则, 输出 *c*.<br>算法 2:<br>第一步: 输入 *a*, *b* , *c*.<br>第二步: 若 *a* > *b* , 则 *t* = *a* ;否则, t = *b* .<br>第三步: 若 *t* > *c* ,则输出 *t* ;否则,输出 *c*.

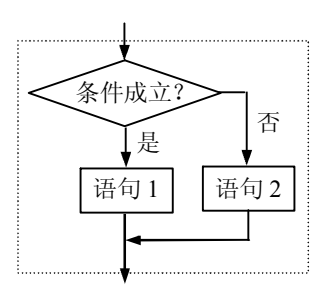

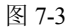

**例 3:** 已知 *f*(*x*)= *x*<sup>2</sup> − 2*x* − 3, 求 *f*(3) + *f*(−5) 的值. 设计出解决该问题的一个算法,并画出程序框图.<br>解: 算法如下: 第一步:  $x=3$ .<br>第二步:  $y_1 = x^2 - 2x - 3$ . 第二步: y<sub>1</sub> = x<sup>2</sup> - 2x - 3 .<br>第三步: x = -5 .<br>第四步: y<sub>2</sub> = x<sup>2</sup> - 2x - 3 .

- 第四步:  $y_2 = x^2 2x 3$ .<br>第五步:  $y = y_1 + y_2$ .<br>第六步: 输出 *y* .
- 
- 

例 4: 设计一个求任意数的绝对值的算法,并画出程序框图.

- 解: 第一步: 输入任意实数 *x* .<br>第二步: 若 *x* ≥ 0 , 则 *y* = *x* ;否则 *y* = −*x* .<br>第三步: 输出 *y* .
- 5.循环结构
- 例 5:设计一个计算 1+2+…+100 的值的算法.
- -
	-
- 解: 算法 1: 按照逐一相加的程序进行.<br>第一步: 计算 1+2, 得到 3.<br>第二步: 将第一步中的运算结果 3 与 3 相加, 得到 6.<br>第三步: 将第二步中的运算结果 6 与 4 相加, 得到 10.<br>……
	-

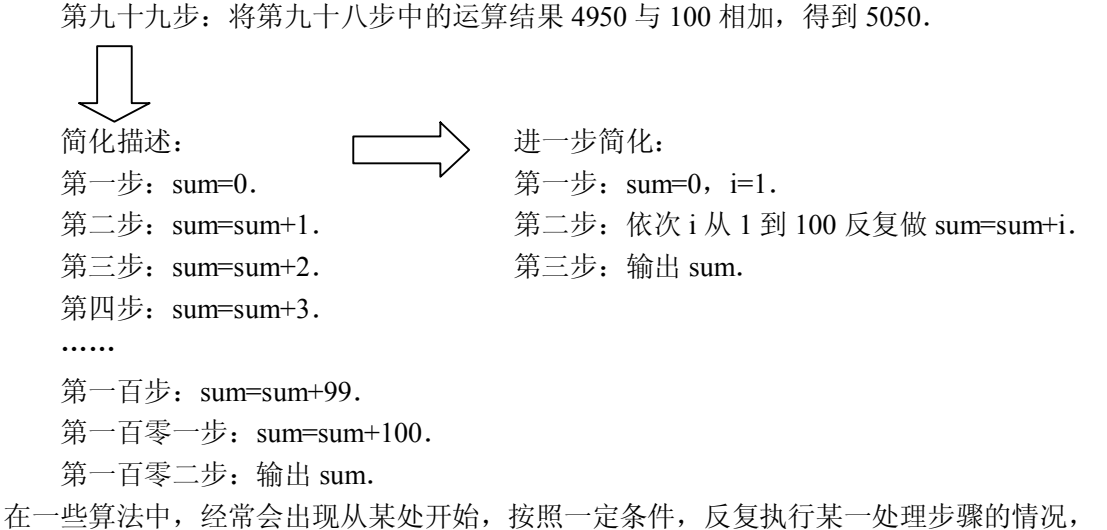

这就是循环结构,反复执行的处理步骤为循环体,显然循环结构中一定包含条件结构,如图 74 所示.

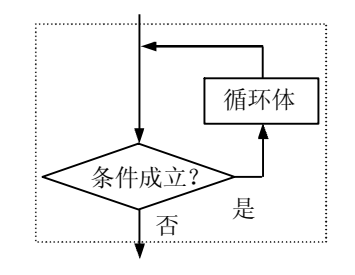

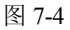

循环体:反复执行的处理步骤称为循环体.

计数变量:在循环结构中,通常都有一个起到循环计数作用的变量,这个变量的取值一 般都含在执行或终止循环体的条件中.

当型循环: 在每次执行循环体前对控制循环条件进行判断, 当条件满足时执行循环体, 不满足则停止.

直到型循环:在执行了一次循环体之后,对控制循环体进行判断,当条件不满足时执行 循环体,满足则停止.<br>——当型循环与直到型循环的区别: ①当型循环可以不执行循环体,直到型循环至少执行一

次循环体;②当型循环先判断后执行,直到型循环先执行后判断;③对同一算法来说,当型循 环和直到型循环的条件互为反条件.

小结:画循环结构程序框图前:①确定循环变量和初始条件;②确定算法中反复执行的

部分, 即循环体; ③确定循环的转向位置; ④确定循环的终止条件.

6.条件结构与循环结构的区别与联系

区别:条件结构通过判断分支,只是执行一次;循环结构通过条件判断可以反复执行. 联系: 循环结构是通过条件结构来实现的.

### 7.2 基本算法语句

在现代社会里, 计算机已经成为人们日常生活和工作不可缺少的工具, 如听 MP3、看电 影、玩游戏、打字排版、画卡通画、处理数据等,那么计算机是怎样工作的呢?

计算机完成任何一项任务都需要算法,但是我们用自然语言或程序框图描述的算法,计 算机是无法"看得懂,听得见"的. 因此还需要将算法用计算机能够理解的程序设计语言 (Programming Language)翻译成计算机程序.

### 7.2.1 输入语句、输出语句和赋值语句

我们知道, 顺序结构是任何一个算法都离不开的基本结构. 输入语句、输出语句和赋值语 句基本上对应于算法中的顺序结构. 如图 7-5 所示, 计算机从上而下按照语句排列的顺序执行 这些语句.

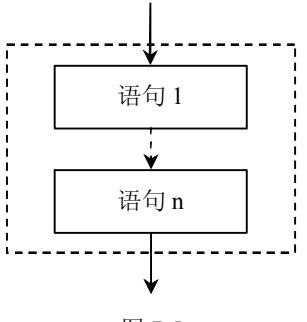

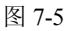

输入语句和输出语句分别用来实现算法的输入信息、输出结果的功能.如下面的例子: 用描点法作函数 <sup>3</sup> <sup>2</sup> *<sup>y</sup>* <sup>=</sup>*<sup>x</sup>* <sup>+</sup> <sup>3</sup>*<sup>x</sup>* - <sup>24</sup>*<sup>x</sup>* <sup>+</sup> <sup>30</sup> 的图像时,需要求出自变量与函数的一组对应值.编写 程序,分别计算当 *x* =5、4、3、2、1、0、1、2、3、4、5 时的函数值.

INPUT "x=";x y=x^3+3\*x^2-24\*x+30 PRINT x PRINT y END

【提问】在这个程序中,你们觉得哪些是输入语句、输出语句和赋值语句呢?

1.输入语句

在该程序中,第 1 行中的 INPUT 语句就是输入语句.这个语句的一般格式为: INPUT "提示内容";变量

其中, "提示内容"一般是提示用户输入什么样的信息. 如每次运行上述程序时, 依次输 入-5、-4、-3、-2、-1、0、1、2、3、4、5, 计算机每次都把新输入的值赋给变量 x, 并按 x 新获得的值执行下面的语句.

INPUT 语句不但可以给单个变量赋值,还可以给多个变量赋值,其格式为:

INPUT "提示内容 1,提示内容 2,提示内容 3,…";变量 1,变量 2,变量 3,…

说明: ①输入语句的作用是实现算法的输入信息功能; ②"提示内容"提示用户输入什 么样的信息,用双引号括起来;③提示内容与变量之间用分号";"隔开,若输入多个变量, 变量与变量之间用逗号","隔开, 如"INPUT "a=,b=,c=";a,b,c"; ④变量是指程序在运行时其 值是可以变化的量;如③中的 a、b、c 都是变量,通俗地把一个变量比喻成一个盒子,盒子内 可以存放数据,可随时更新盒子内的数据;⑤如③中当依次输入了 1、2、3 程序在运行时把输 入的值依次赋给 a、b、c,即 a=1,b=2,c=3.<br>例如,输入一个学生数学、语文、英语三门课的成绩:

INPUT "Maths,Chines,English"; a,b,c

输入任意整数 n:

INPUT "n="; n

2.输出语句

在该程序中, 第 3 行和第 4 行中的 PRINT 语句是输出语句. 它的一般格式为:

PRINT "提示内容";表达式

说明: ①输出语句的作用是实现算法的输出结果的功能,可以在计算机的屏幕上输出常 量、变量的值和系统信息;②"提示内容"提示用户输出什么样的信息,用双引号括起来;③ 提示内容与表达式之间用分号";"隔开; 4要输出表达式中的字符, 需要用双引号"", 如: PRINT "提示内容: ";"a+2", 这时屏幕上将显示: 提示内容: a+2.<br>例如下面的语句可以输出斐波那契数列:

PRINT "The Fibonacci Progression is:";

1 1 2 3 5 8 13 21 34 55 "…"

此时屏幕上显示:

The Fibonacci Progression is:  $1 \quad 1 \quad 2 \quad 3 \quad 5 \quad 8 \quad 13 \quad 21 \quad 34 \quad 55 \cdots$ 

3.赋值语句

是用来表明赋给某一个变量一个具体的确定值的语句.<br>除了输入语句, 在该程序第 2 行中的赋值语句也可以给变量提供初值. 它的一般格式为: 变量=表达式

说明: ①赋值语句的作用是将表达式所代表的值赋给变量; ②赋值语句中的"="叫做赋 值号,它和数学中的等号不完全一样.赋值号的左右两边不能对换,赋值语句是将赋值号右边 的表达式的值赋给赋值号左边的变量, 如 a=b 表示用 b 的值代替变量 a 原先的值;③格式中右 边的"表达式"可以是一个数据、常量和算式,如果"表达式"是一个算式时,赋值语句的作 用是先计算出"="右边表达式的值,然后将该值赋给"="左边的变量,如 a=1, b=2, c=a+b 是指先计算 a+b 的值 3 再赋给 c, 而不是将 a+b 赋给 c.

4.输入语句、输出语句和赋值语句之间的区别

(1)输入语句和赋值语句的区别:输入语句是外部直接给程序中的变量赋值;赋值语句 是程序内部运行时给变量赋值,先计算右边的表达式,得到的值赋给左边的变量.

(2)输入语句和输出语句的区别:输入语句是外部直接给程序中的变量赋值;输出语句 是程序运行的结果输出到外部,先计算表达式,得到结果输出.

例 1: 编写程序, 计算一个学生数学、语文、英语三门课的平均成绩.

分析: 先写出算法,画出程序框图(如图 7-6 所示),再进行编程.

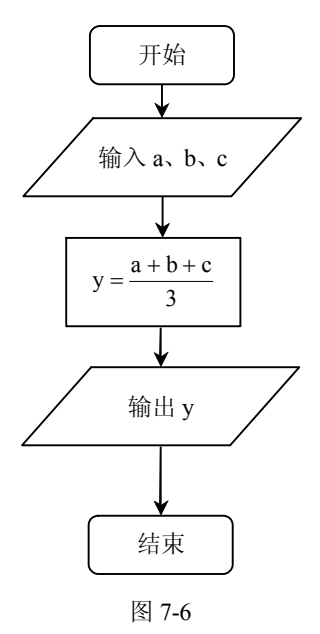

INPUT "数学=";a INPUT "语文=";b INPUT "英语=";c  $y=(a+b+c)/3$ PRINT "The average=";y END

 $\left\{\varphi\right\}$  : 编写一个程序,要求输入一个圆的半径便能输出该圆的周长和面积(π 取 3.14).

 $\forall$  析: 设圆的半径为  $R$ , 则圆的周长为 $C = 2\pi R$ , 面积为 $S = \pi R^2$ , 可以利用顺序结构中 的 INPUT 语句、PRINT 语句和赋值语句设计程序.

```
INPUT "半径为 R=";R
C=2*3.14*R
S=3.14*R^2 
PRINT  "该圆的周长为:";C
PRINT  "该圆的面积为:";S 
END
```
### 7.2.2 条件语句和循环语句

试求自然数 1+2+3+…+99+100 的和.

显然大家都能准确地口算出它的答案:5050.而能不能将这项计算工作交给计算机来完 成呢?而要编程,以我们前面所学的输入语句、输出语句和赋值语句还不能满足"我们日益 增长的物质需要",因此,还需要进一步学习基本算法语句中的另外两种:条件语句和循环 语句.

1.条件语句

算法中的条件结构是由条件语句来表达的,是处理条件分支逻辑结构的算法语句.它的 一般格式为 IF-THEN-ELSE 格式.

当计算机执行上述语句时,首先对 IF 后的条件进行判断,如果条件符合,就执行 THEN 后的语句 1, 否则执行 ELSE 后的语句 2. 其对应的程序框图如图 7-7 所示.

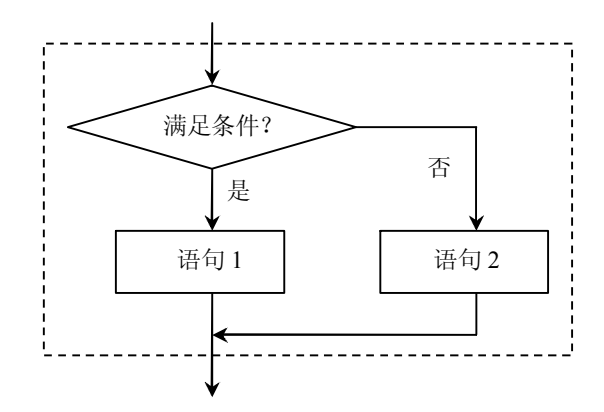

图 7-7

在某些情况下,也可以只使用 IF-THEN 语句, 即 IF-THEN 格式. IF 条件 THEN 语句 END IF

计算机执行这种形式的条件语句时,也是首先对 IF 后的条件进行判断,如果条件符合, 就执行 THEN 后的语句; 如果条件不符合, 则直接结束该条件语句, 转而执行其他语句. 其 对应的程序框图如图 78 所示.

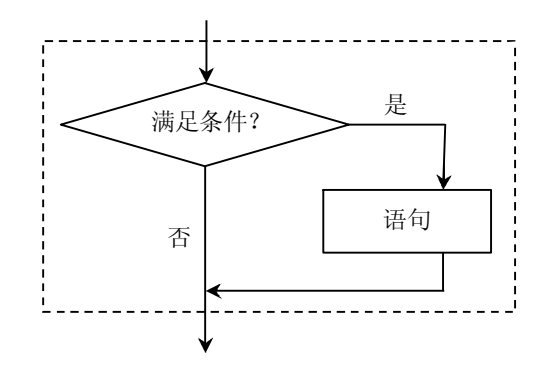

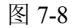

```
INPUT "Please input a,b,c =";a,b,cd=b*b-4*a*c  p = -b/(2*a)q=SQR(ABS(d))/(2*a)IF d>=0 THEN
   x1=p+qx2=p-qIF  x1=x2  THEN
   PRINT "One real root:";x1 
ELSE
   PRINT "Two real roots:x1";x1,"and x2";x2
END IF 
ELSE
   PRINT "No real root!"
END IF 
END
```
条件语句的作用:在程序执行过程中,根据判断是否满足约定的条件而决定需要转换到何 处去.需要计算机按条件进行分析、比较、判断,并按判断后的不同情况进行不同的处理.

 $\pmb{\mathsf{M}}$  1: 编写程序,输入一元二次方程 $\,ax^2$  + $\,bx$  +  $\,c$  = 0 的系数,输出它的实数根.

分析:先把解决问题的思路用程序框图表示出来,然后再根据程序框图给出的算法步骤 逐步把算法用对应的程序语句表达出来.<br>第法分析:我们知道,若判别式 Δ= b<sup>2</sup> - 4ac > 0 ,原方程有两个不相等的实数根:

 $1 - 2a$  $x_1 = \frac{-b + \sqrt{a}}{2}$ *a*  $=\frac{-b+\sqrt{\Delta}}{2a} \cdot x_2 = \frac{-b-\sqrt{\Delta}}{2a}$ *a* = <sup>-b-√</sup>Δ</u>; 若Δ=0, 原方程有两个相等的实数根: x<sub>1</sub> = x<sub>2</sub> = − <mark>b</mark> ; 若Δ<0, 原方程没有实数根.也就是说,在求解方程之前,需要首先判断判别式的符号.因此,这个过 程可以用算法中的条件结构来实现.

又因为方程的两个根有相同的部分,为了避免重复计算,可以在计算 x 和 x 之前先计算

 $2a$  $p = -\frac{b}{2a}$ ,  $q = \frac{\sqrt{|\Delta|}}{2a}$ .  $q =$ *a*  $=\frac{\sqrt{|\Delta|}}{2}$ .

例 2: 编写程序, 使得任意输入的 3 个整数按从大到小的顺序输出.

算法分析:用 *a*、*b*、*c* 表示输入的 3 个整数;为了节约变量,把它们重新排列后,仍用 *a*、 *b*、*c* 表示,并使 *a*≥*b*≥*c*.具体操作步骤如下:

第一步:输入 3 个整数 *a*、*b、c*.<br>第二步:将 *a* 与 *b* 比较,并把小者赋给 *b*,大者赋给 *a*.<br>第三步:将 *a* 与 *c* 比较,并把小者赋给 *c*,大者赋给 *a*,此时 *a* 已是三者中最大的.

第四步:将 *b* 与 *c* 比较,并把小者赋给 *c*,大者赋给 *b*,此时 *a*、*b*、*c* 已按从大到小的顺 序排列好.

第五步: 按顺序输出 *a、b、c*.<br>补例: 铁路部门托运行李的收费方法如下: *y* 是收费额 (单位: 元), *x* 是行李重量 (单位: kg), 当 0<*x*≤20 时, 按 0.35 元/kg 收费; 当 *x*>20kg 时, 20kg 的部分按 0.35 元/kg 收费; 超出 20kg 的部分, 则按 0.65 元/kg 收费. 请根据上述收费方法编写程序.

分析:首先由题意得: *y*  0.35x  $0 < x \le 20$  $=\begin{cases} 0.35x & 0 < x \leq 20 \\ 0.35 \times 20 + 0.65(x - 20) & x > 20 \end{cases}$ ,该函数是个分段函数,

需要对行李重量作出判断,因此这个过程可以用算法中的条件结构来实现.

```
INPUT "请输入旅客行李的重量(kg) x=";x
IF x>0 AND x\leq 20 THEN
  y=0.35*xELSE
  y=0.35*20+0.65*(x-20)END IF 
  PRINT "该旅客行李托运费为: ";y
END
2.循环语句
```
算法中的循环结构是由循环语句来实现的.对应于程序框图中的两种循环结构,一般程 序设计语言中也有当型(WHILE 型)和直到型(UNTIL 型)两种语句结构,即 WHILE 语句 和 UNTIL 语句.

(1)WHILE 语句.

一般格式如下:

WHILE 条件

### 循环体

WEND

其中循环体是由计算机反复执行的一组语句构成的. WHILE 后面的"条件"是用于控制 计算机执行循环体或跳出循环体的.

当计算机遇到 WHILE 语句时,先判断条件的真假,如果条件符合,就执行 WHILE 与 WEND 之间的循环体;然后再检查上述条件,如果条件仍符合,再次执行循环体,这个过程 反复进行,直到某一次条件不符合为止. 这时, 计算机将不执行循环体, 直接跳到 WEND 语 句后,接着执行 WEND 之后的语句. 因此, 当型循环有时也称为"前测试型"循环. 其对应 的程序结构框图如图 79 所示.

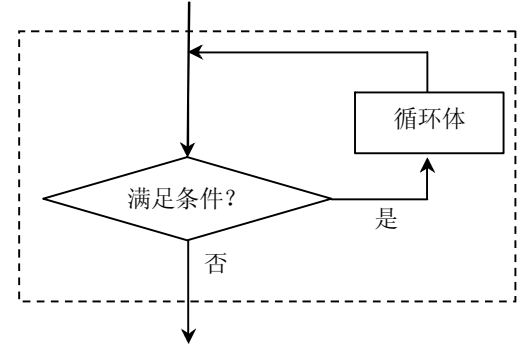

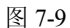

(2)UNTIL 语句.

一般格式如下:

DO

循环体

LOOP UNTIL 条件

其对应的程序结构框图如图 710 所示.

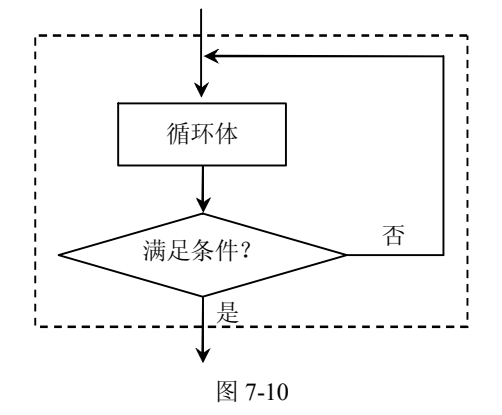

【思考】直到型循环又称为"后测试型"循环,参照其直到型循环结构对应的程序框图, 说说计算机是按怎样顺序执行 UNTIL 语句的(让学生模仿执行 WHILE 语句的表述)?

从 UNTIL 型循环结构分析, 计算机执行该语句时, 先执行一次循环体, 然后进行条件的 判断,如果条件不满足,继续返回执行循环体,然后再进行条件的判断,这个过程反复进行, 直到某一次条件满足时,不再执行循环体,跳到 LOOP UNTIL 语句后执行其他语句,是先执 行循环体后进行条件判断的循环语句.

【提问】通过对照,大家觉得 WHILE 型语句与 UNTIL 型语句之间有什么区别呢(让学 生表达自己的感受)?

区别:在 WHILE 语句中,是当条件满足时执行循环体;而在 UNTIL 语句中,是当条件 不满足时执行循环体.

例 3: 编写程序, 计算自然数 1+2+3+…+99+100 的和.<br>分析: 这是一个累加问题. 我们可以用 WHILE 型语句, 也可以用 UNTIL 型语句. 由 此看来,解决问题的方法不是唯一的,当然程序的设计也是有多种的,只是程序简单与复 杂的问题.

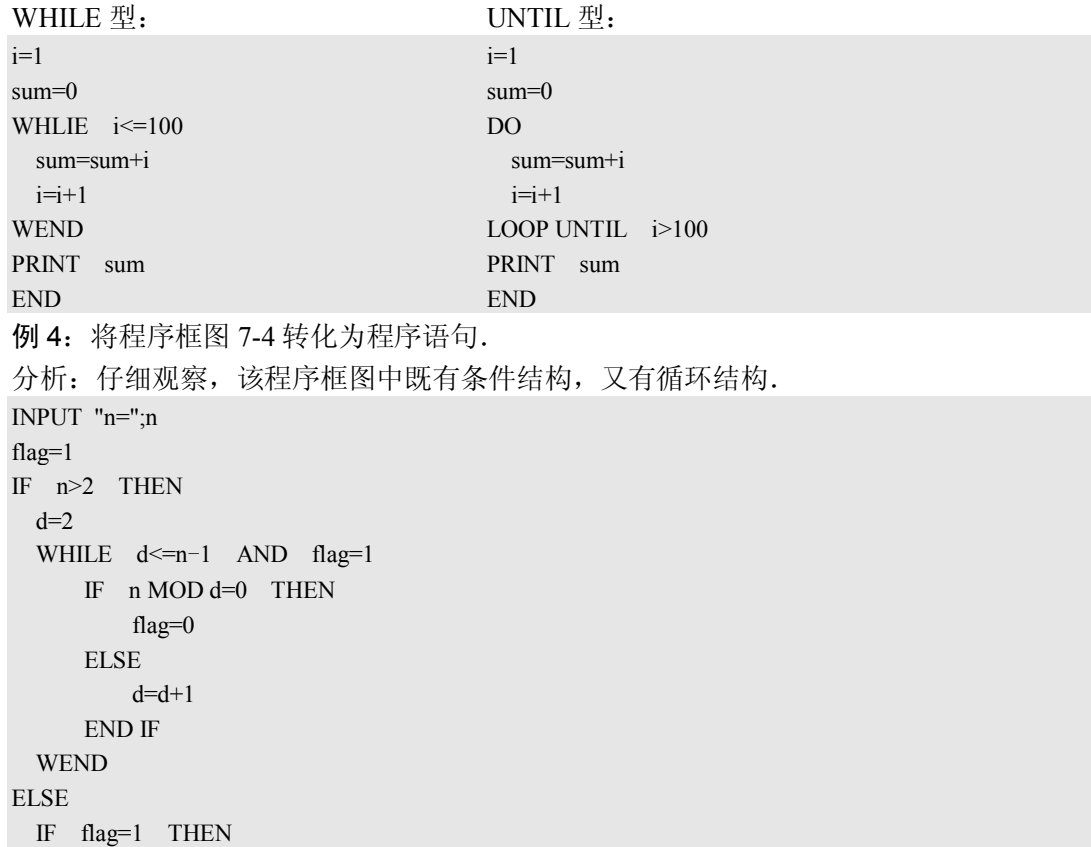

PRINT n;"是质数。" ELSE PRINT n;"不是质数。" END IF END IF

END

思考: 上述判定质数的算法是否还能有所改进(让学生课后思考)?

补例: 某纺织厂 1997 年的生产总值为 300 万元, 如果年生产增产率为 5%, 计算最早在

哪一年生产总值超过 400 万元.<br>分析: 从 1997 年底开始,经过 *x* 年后生产总值为 300×(1+5%)\*,可将 1997 年生产总值 赋给变量 *a*, 然后对其进行累乘, 用 *n* 作为计数变量进行循环, 直到 *a* 的值超过 400 万元为止. 解: 程序框图如图 7-11 所示.

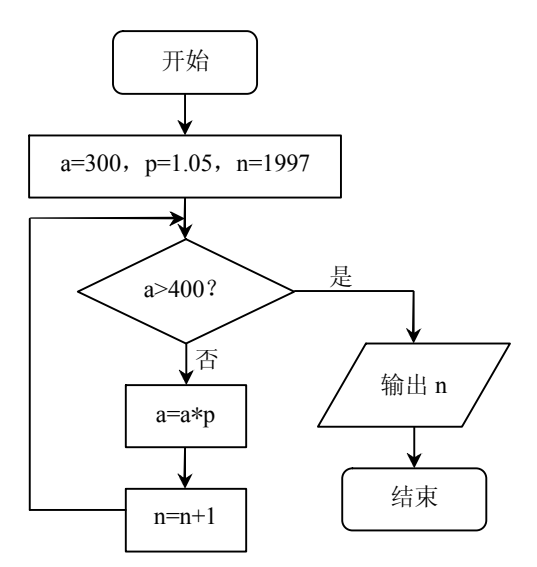

图 711

a=300 p=1.05 n=1997 DO a=a\*p  $n=n+1$ LOOP UNTIL a>400 PRINT n END

### 7.3 算法案例

在初中,我们已经学过求最大公约数的知识,你能求出 18 与 30 的公约数吗?我们以前 都是利用找公约数的方法来求最大公约数, 如果公约数比较大而且根据我们的观察又不能得到 一些公约数,我们又应该怎样求它们的最大公约数呢?比如求 8251 与 6105 的最大公约数.

1.辗转相除法

例 1: 求两个正数 8251 和 6105 的最大公约数.

分析:8251 与 6105 两数都比较大,而且没有明显的公约数,如能把它们都变小一点,根 据已有的知识即可求出最大公约数.

解: 8251=6105×1+2146

显然 8251 的最大公约数也必是 2146 的约数,同样 6105 与 2146 的公约数也必是 8251 的 约数,所以 8251 与 6105 的最大公约数也是 6105 与 2146 的最大公约数.

6105=2146×2+1813

2146=1813×1+333

1813=333×5+148

333=148×2+37

 $148=37\times4+0$ 

则 37 为 8251 与 6105 的最大公约数.

以上我们求最大公约数的方法就是辗转相除法,也叫欧几里德算法,它是由欧几里德在 公元前 300 年左右首先提出的. 利用辗转相除法求最大公约数的步骤如下:<br>第一步: 用较大的数 *m* 除以较小的数 *n* 得到一个商 q0和一个余数 r0.<br>第二步: 若 r<sub>0</sub>=0, 则 n 为 m 和 n 的最大公约数; 若 r0≠0, 则用除数 n 除以余数 ro得到一

个商 q1和一个余数 r1.<br>第三步: 若 r<sub>1</sub>=0, 则 r1为 m 和 n 的最大公约数; 若 r1≠0, 则用除数 r0除以余数 r1得到

一个商 *q*2和一个余数 *r*2. ……

依次计算直至 *rn*=0,此时所得到的 *rn*-1即为所求的最大公约数.

练习: 利用辗转相除法求两数 4081 与 20723 的最大公约数(答案: 53).

2.更相减损术

我国早期也有解决求最大公约数问题的算法,就是更相减损术.

更相减损术求最大公约数的步骤为:可半者半之,不可半者,副置分母·子之数,以少 减多,更相减损,求其等也,以等数约之.

翻译出来为:<br>第一步: 任意给出两个正数,判断它们是否都是偶数: 若是,用 2 约简; 若不是,执行

第二步.

第二步: 以较大的数减去较小的数, 接着把较小的数与所得的差比较, 并以大数减小数. 继 续这个操作,直到所得的数相等为止,则这个数(等数)就是所求的最大公约数.

例 2:用更相减损术求 98 与 63 的最大公约数.

解: 由于 63 不是偶数, 把 98 和 63 以大数减小数并辗转相减, 即:

9863=35

 $63-35=28$ 

 $35-28=7$ 

 $28 - 7 = 21$ 

 $21 - 7 = 14$ 

 $14 - 7 = 7$ 

所以, 98 与 63 的最大公约数是 7. 陈以, 98 与 63 的最大公约数是 7. 陈以, 98 与 63 的最大公约数(答案: 12).

3.比较辗转相除法与更相减损术的区别

(1)都是求最大公约数的方法,计算上辗转相除法以除法为主,更相减损术以减法为主,计 算次数上辗转相除法计算次数相对较少,特别当两个数字大小区别较大时计算次数的区别较明显.<br>(2) 从结果体现形式来看,辗转相除法体现结果是以相除余数为 0 则得到,而更相减损

术则以减数与差相等而得到.

4.辗转相除法计算的程序框图及程序

利用辗转相除法与更相减损术的计算算法,我们可以设计出程序框图以及 BASIC 程序来 在计算机上实现辗转相除法与更相减损术求最大公约数, 下面由同学们设计相应框图, 相互之 间检查框图与程序的正确性,并在计算机上验证自己的结果.

辗转相除法的程序框图如图 712 所示.

程序如下: INPUT "m=";m INPUT "n=";n IF m<n THEN x=m m=n  $n=x$ END IF r=m MOD n WHILE  $r \leq 0$ r=m MOD n m=n  $n=r$ **WEND** PRINT m END